itartér

# www.t2ti.com

**www.t2ti.com**

# **Apresentação**

O Curso C Starter foi projetado com o objetivo de ajudar àquelas pessoas que têm uma base de lógica de programação e desejam aprender a linguagem C.

A estrutura do curso é formada por módulos em PDF e por mini-cursos em vídeo. O aluno deve baixar esse material e estudá-lo. Deve realizar os exercícios propostos. Todas as dúvidas devem ser enviadas para a lista de discussão que está disponível para inscrição na página do Curso C Starter no site [www.t2ti.com.](http://www.alberteije.com/) As dúvidas serão respondidas pelos instrutores Albert Eije, Cláudio de Barros e Miguel Kojiio, além dos demais participantes da lista.

Nosso objetivo é que após o estudo do Curso C Starter o aluno tenha as noções fundamentais da linguagem C e consiga, a partir deste momento, aprofundarse no assunto de forma autônoma e de acordo com as suas expectativas.

Albert Eije trabalha com informática desde 1993. Durante esse período já trabalhou com várias linguagens de programação: Clipper, PHP, Delphi, C, Java, etc. Atualmente mantém o site [www.alberteije.com](http://www.alberteije.com/) e trabalha como analista de sistemas do Banco do Brasil.

Cláudio de Barros é Tecnólogo em Processamento de Dados e analista de sistemas do Banco do Brasil.

Miguel Kojiio é bacharel em Sistemas de Informação, profissional certificado Java e também trabalha como analista de sistemas do Banco do Brasil.

# Módulo

# **Conhecendo a Linguagem C** Parte I

# **A Linguagem C**

A linguagem C foi criada em 1972 por Dennis M. Ritchie e Ken Thompson no laboratório Bell. Ela foi baseada na linguagem B que já era uma evolução da linguagem BCPL. É estruturada, imperativa, procedural, de baixo nível e padronizada.

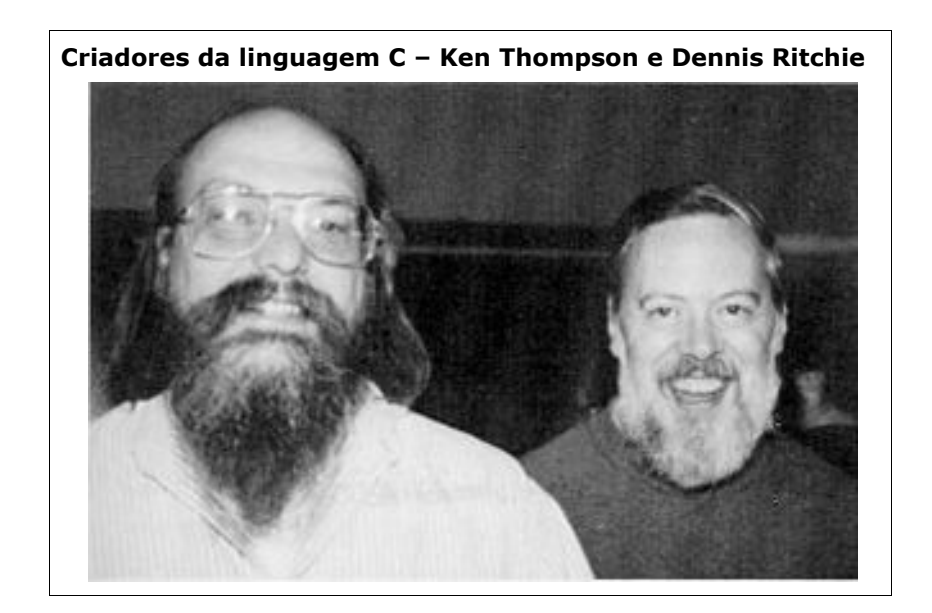

# **Características**

Pela definição C é uma linguagem de baixo nível, no entanto a mesma alia características de linguagens de alto nível (como Pascal) e outras de baixo nível como assembly. Isso significa que a linguagem C junta flexibilidade, praticidade e poder de manipulação da máquina diretamente. Dessa forma não tem as limitações que tem o Pascal. C permite liberdade total ao programador e este é responsável por tudo que acontece.

C é uma linguagem estruturada, ou seja, estrutura o programa em blocos para resolver os problemas. A filosofia básica de uma linguagem estruturada é dividir para trabalhar, você divide um problema em pequenas partes que sejam possíveis de serem feitas. Neste contexto C é igual a Pascal.

C é uma linguagem muito poderosa que é utilizada para criar programas diversos como processadores de texto, planilhas eletrônicas, sistemas operacionais, programas de comunicação, programas para a automação industrial, gerenciadores de bancos de dados, programas de projeto assistido por computador, programas para a solução de problemas da Engenharia, Física, Química e outras ciências.

#### **Compiladores e Interpretadores**

Para que um programa seja executado em um computador o mesmo precisa estar em linguagem de máquina (zeros e uns). Quando digitamos nosso programa, seja em C, Pascal, Java, etc o mesmo ainda não está na linguagem de máquina. Para isso existem os interpretadores e os compiladores. Ambos convertem um programa de uma linguagem qualquer para a linguagem de máquina.

No caso do C existem tanto interpretadores quanto compiladores. Mas, qual seria a diferença? O interpretador lê as instruções do programa linha a linha e vai checando os erros e convertendo para a linguagem de máquina. Após a conversão a linha é executada. Se a linguagem for apenas interpretada o interpretador sempre deverá estar presente para que o programa funcione. Já o compilador lê o programa linha a linha, checa se existem erros e converte a linha para a linguagem de máquina. Mas o compilador não executa a linha. Ele converte todas as linhas para a linguagem de máquina e ao chegar ao final do arquivo do programa sem nenhum erro ele gera um arquivo com a extensão **.OBJ**. Esse arquivo não pode ser executado. Nessa ocasião entra em cena um programa linkeditor que vai agregar algumas rotinas ao arquivo **.OBJ**. Após isso será gerado um arquivo **.EXE**, que é um programa executável. Após a criação do **.EXE** o compilador não é mais necessário. Na realidade quando pedimos para gerar um **.EXE** o compilador e o linkeditor atuam de tal maneira que, para o programador, é como se apenas um passo estivesse sendo executado.

No nosso curso utilizaremos o compilador do programa gráfico DEV-C++. Esse programa é Open Source e serve para escrever programas tanto em C quanto em C+ +. Assista ao mini-curso que mostra como instalar esse programa e como iniciar e executar os seus programas em C.

#### **O C é Case Sensitive**

Queremos dizer com isso que *maiúsculas e minúsculas fazem diferença*. Se você declarar uma variável com o nome **teste** ela será diferente de **Teste**, **TESTE**, **TestE** ou **tESTe**. Da mesma maneira, os comandos do C **if** e **for**, por exemplo, só podem ser escritos em minúsculas, caso contrário o compilador irá interpretá-los como variáveis.

# **Estrutura Básica de um Programa em C**

O menor programa escrito em C seria o seguinte:

```
main()
{
}
```
Main() - Esse é o nome da função, que por convenção vem com os parênteses. A função Main precisa estar presente no seu projeto C. Ela é a função principal do programa. É através dessa função que o programa será executado. As chaves de abertura e fechamento significam abertura e fechamento de bloco. Seriam o equivalente ao Begin e End do pascal. O programa acima não faz nada. Vamos criar um pequeno programa que imprime algo na tela:

```
main()
{
      printf("Meu primeiro programa C");
}
```
O fato de o C possuir diversos compiladores pode causar uma certa confusão. O programa acima poderia ser compilado e executado sem problemas em alguns compiladores. Outros iriam reclamar. No nosso caso, no programa Dev-C não haverá problema nenhum. O Dev-C utiliza o compilador GCC. No entanto, como o Dev-C é um programa gráfico e vai chamar o CMD para mostrar o resultado do nosso programa, nós vamos inserir mais uma linha para que haja uma pausa na tela antes do CMD ser fechado. Nosso programa ficará assim:

```
main()
{
      printf("Meu primeiro programa C");
      system("pause");
}
```
Com o comando system("pause") haverá uma pausa na tela e poderemos ver o resultado do nosso programa, que simplesmente imprime uma linha na tela. Observe que as duas instruções terminam com ponto-e-vírgula (;). Toda instrução em C deve terminar com ponto-e-vírgula.

# **A função printf()**

Essa é uma função do tipo E/S (entrada/saída), ou I/O (input/output) em inglês. O uso dos parênteses indica que printf é realmente uma função. Dentro dos parênteses nós digitamos o argumento dessa função. No nosso caso, a frase que foi impressa na tela.

Sintaxe: **printf("expr. de controle", lista de argumentos)**

Vamos a outro exemplo:

```
main()
{
      printf("Este eh o numero dois: %d",2);
      system("pause");
}
```
O que será impresso pelo programa acima é o seguinte:

#### **Este eh o numero dois: 2**

 Observe que no programa acima estamos passando dois argumentos para a função printf(). Primeiro a frase e depois o número 2. Os argumentos são separados por vírgula. A expressão de controle, que é o primeiro argumento entre aspas, pode conter caracteres que serão exibidos na tela, como as frases que já utilizamos, e códigos de formatação que indicam o formato em que os argumentos devem ser impressos. No exemplo anterior utilizamos o **%d** que indica que o segundo argumento deve ser impresso em formato decimal.

Mas esse código para o formato decimal não é o único que podemos utilizar na

função printf(). Observe a tabela abaixo onde constam os códigos que podemos utilizar com esta função:

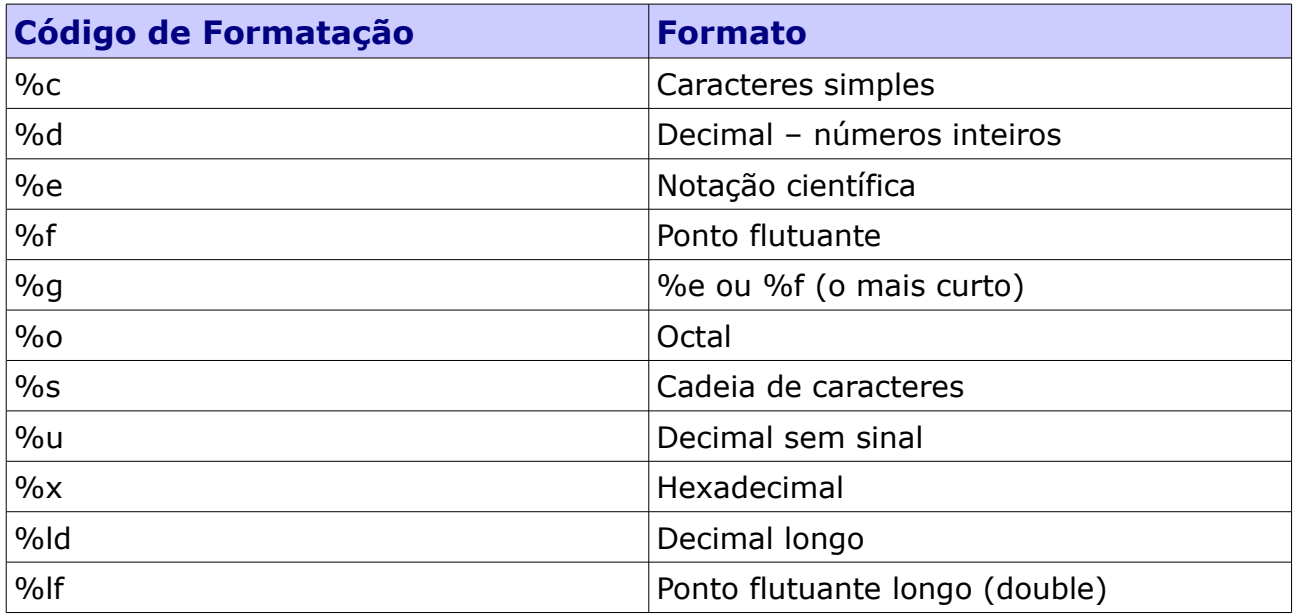

Podemos utilizar os códigos acima conforme os exemplos abaixo:

```
main()
{
      printf("Este eh o numero dois: %d",2);
      printf("%s fica a %d kilometros daqui","Fortaleza",1200);
      printf("A letra %c pronuncia-se %s",'W',"dábiliu");
      system("pause");
}
```
Se você já está testando os exemplos acima deve ter observado que sai tudo impresso numa linha só. Como fazer para "quebrar" a linha? No C existe o que chamamos de caracteres de escape. Observe o exemplo abaixo:

```
main()
{
      printf("Este eh o numero dois: %d \n",2);
      printf("%s fica a %d kilometros daqui \n","Fortaleza",1200);
      printf("A letra %c pronuncia-se %s \n",'W',"dábiliu");
      system("pause");
}
```
Observou algo novo? Sim. Existe um **\n** em cada uma das linhas. Esse é um caractere de escape. Quando a função printf() encontra um **\n** na expressão de controle ela sabe que precisar simular um [enter]. Observe a tabela de caracteres de escape abaixo:

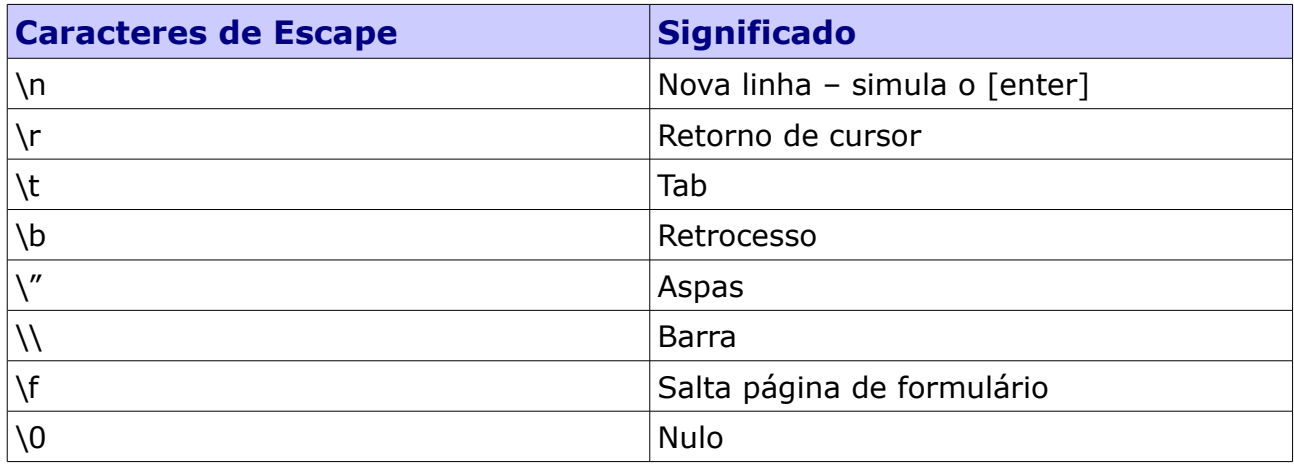

Faça alguns exemplos utilizando os caracteres acima e tente compreender a função de cada um deles.

A função printf() faz parte de uma biblioteca que vem com o C. Conforme já mencionado essa é uma função de entrada/saida. Logo, a biblioteca que a contém é a **stdio.h**. O h significa header (cabeçalho). Isso significa que esse é um arquivocabeçalho. Como assim? A função printf() está contida dentro desse arquivo. Para usarmos essa função é necessário informarmos ao nosso programa onde essa função se encontra. Fazemos isso por inserir uma instrução no *cabeçalho* do nosso programa. Ué, então porque conseguimos utilizar essa função sem mencionar nada nos exemplos acima? É porque o Dev-C já trata essa função como algo padrão. Mas o mesmo código acima poderia causar problemas se fosse compilado diretamente na linha de comando.

O nome do arquivo, stdio, também tem um significado:

std – standard (padrão) io – input/output (entrada/saída)

Ou seja, esse arquivo contém as funções de entrada/saída. Logo, a função printf() teria que estar nesse arquivo. E como faço para *incluir* esse arquivo no cabeçalho do meu programa? O raciocínio é esse mesmo: incluir. Pense na palavra incluir em inglês! Veja o exemplo abaixo:

```
#include <stdio.h>
void main ()
```
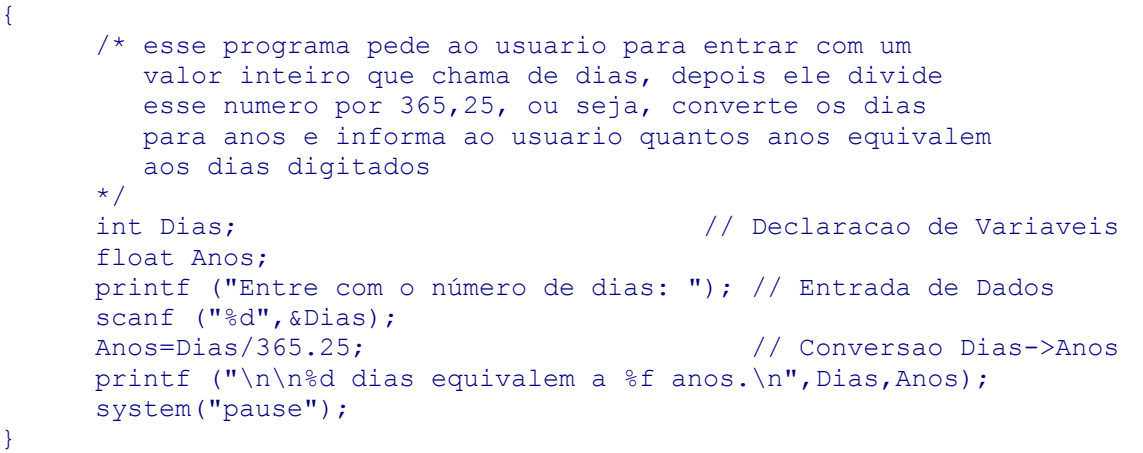

Observe a primeira linha do nosso programa: #include <stdio.h>. É assim que incluímos um arquivo que tem as funções que queremos utilizar em nosso programa. Mas espere. Esse exemplo tem bastante coisa nova. Para sermos mais precisos, esse exemplo traz 3 novos conceitos que vamos começar a estudar agora.

# **Comentários em C**

No exemplo anterior utilizamos dois estilos de comentários:

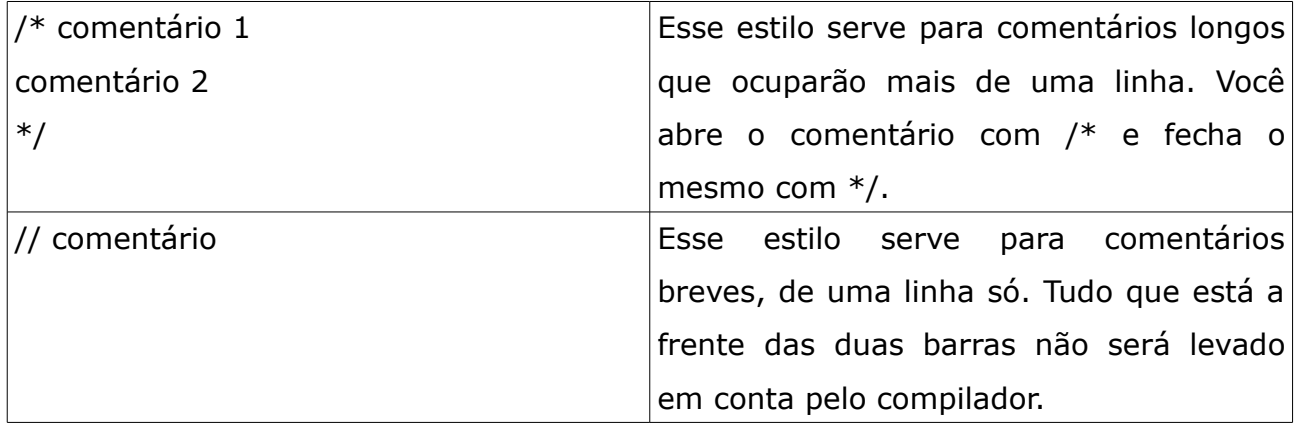

# **Variáveis em C**

As variáveis são o aspecto fundamental em qualquer linguagem de computador. Uma variável em C é um espaço de memória reservado para armazenar um certo tipo de dado e tem um nome para referenciar o seu conteúdo. Esse espaço de memória pode conter, a cada tempo, valores diferentes.

No exemplo anterior utilizamos duas variáveis: Dias e Anos. Observe que antes do nome das variável temos as palavras int para Dias e float para Anos. O que significam? São o tipo dessas variáveis. Nós precisamos informar ao C de que tipo são os valores que queremos trabalhar em memória.

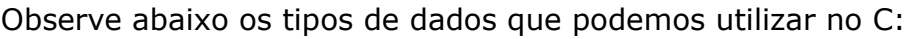

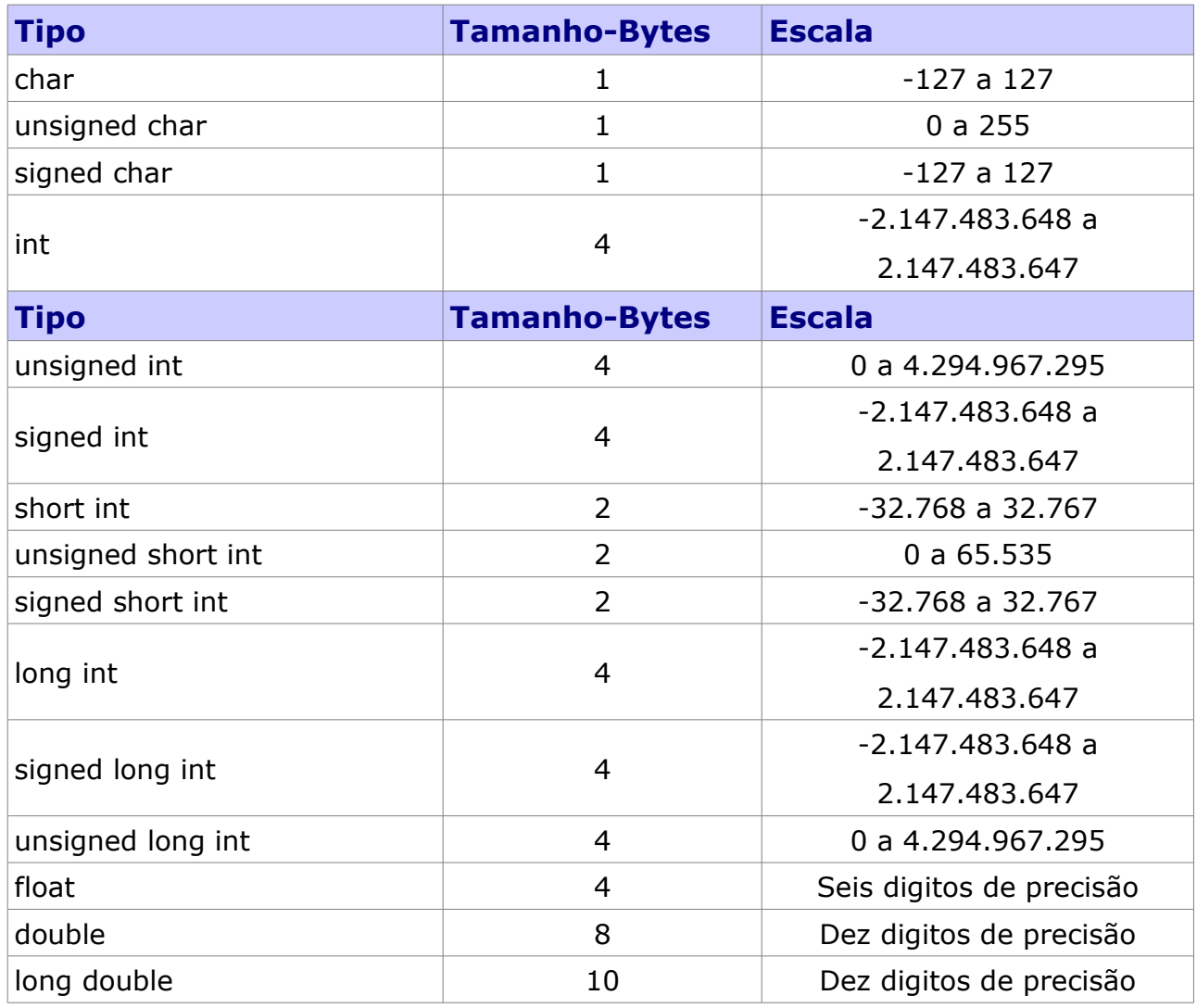

# **A Função scanf()**

O terceiro novo conceito abordado no nosso exemplo anterior foi a função scanf(). Já vimos que a função printf() serve para imprimir informações na tela. E quando precisarmos solicitar algo ao usuário? Utilizamos a scanf().

Sintaxe:

**scanf("expressão de controle",lista de argumentos);**

A função scanf() é muito semelhante à printf(). Também é uma função de entrada e saída. Vamos utilizar os mesmos códigos de formatação que usamos na printf(). Mas ela tem uma diferença fundamental: o operador de endereço (&).

A memória do computador é dividida em bytes, que são numerados de zero até o limite de memória da máquina (524.287 se a máquina tem 512K de memória). Estes números são chamados de endereços de bytes. Toda variável ocupa uma certa localização na memória e seu endereço é o primeiro byte ocupado por ela.

Um número inteiro ocupa 4 bytes. Se você declarou a variável **nota** como inteiro e atribuiu a ela o valor 5, quando **nota** for referenciada devolverá o valor 5. No entanto, se você referenciar **nota** precedida por **& (&nota)**, você receberá o endereço do primeiro byte onde **nota** está guardada.

Observe novamente o nosso exemplo:

```
#include <stdio.h>
void main ()
{
     /* esse programa pede ao usuario para entrar com um 
         valor inteiro que chama de dias, depois ele divide
         esse numero por 365,25, ou seja, converte os dias
         para anos e informa ao usuario quantos anos equivalem
        aos dias digitados
     */
     int Dias; // Declaracao de Variaveis
     float Anos;
     printf ("Entre com o número de dias: "); // Entrada de Dados
     scanf ("%d",&Dias);
     Anos=Dias/365.25; // Conversao Dias->Anos
     printf ("\n\n%d dias equivalem a %f anos.\n", Dias, Anos);
     system("pause");
}
```
Quando solicitamos ao usuário que ele entre com o número de dias utilizamos o código de formatação **%d**, pois vamos armazenar um inteiro. Após isso, no argumento, utilizamos a variável **Dias** precedida por **& (&Dias)**. Isso faz com que o valor digitado pelo usuário seja armazenado num endereço de memória.

#### **Palavras Reservadas**

Toda linguagem possuem palavras que não podem ser utilizadas como nomes de variáveis. Essas palavras são reservadas para o trabalho do compilador em cima delas. Por exemplo, a palavra **for** não poderia ser utilizada como um nome de

variável, pois o compilador sabe que essa palavra inicia um laço, que veremos mais a frente.

Veja agora a lista de palavras reservadas do C:

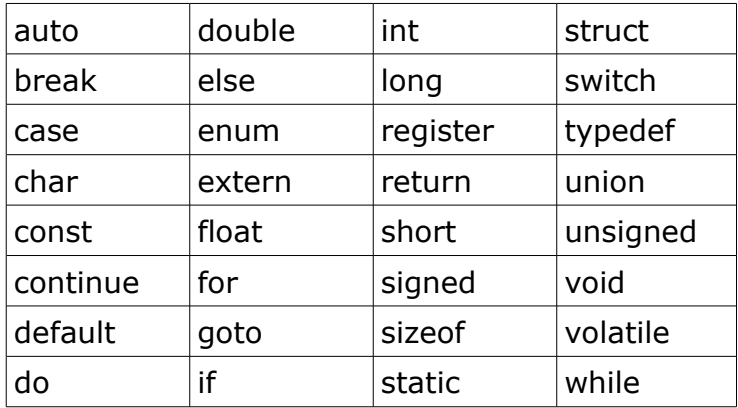

# **Operadores Aritméticos**

O C é uma linguagem com muitos operadores, cerca de 40. C oferece 6 operadores aritméticos binários (que operam sobre dois operandos) e um operador unário (que opera sobre um operando).

São eles:

#### **Binários:**

- = Atribuição
- + Soma
- Subtração
- \* Multiplicação
- / Divisão
- % Módulo (resto da divisão inteira)

#### **Unário:**

Menos unário

Não existe muito o que falar sobre cada operador. Vejamos na prática o que

cada um deles realmente faz. Execute o seguinte exemplo no Dev-C:

```
#include <stdio.h>
void main ()
{
      int a,b,c; 
      float resultado = 0.0;
      printf ("Digite tres numeros: "); 
      scanf ("%d %d %d",&a, &b, &c);
      resultado = ((a + b) * c) / (c-a);
      printf("O resultado de ((a + b) * c) / (c-a) eh f \in \n", resultado);
      printf ("O resto da divisao entre a e b eh %d \n", a%b);
      printf ("E se multiplicarmos c por -1 o resultado sera %d \n", -c);
      system("pause");
}
```
Faça alguns testes com o programa acima. Tente compreender o seu funcionamento. Faça os cálculos numa calculadora e observe se o resultado está correto. Comente sobre esse programa na lista de discussão.

No programa anterior utilizamos todos os operadores aritméticos. Vamos observar agora um programa que utiliza alguns operadores e tem uma finalidade mais precisa:

```
#include <stdio.h>
void main ()
{
      /*
      para converter de Fahrenheit para Celsius usa-se a formula:
      c = (f-32) / 1.8para converter de Celsius para Fahrenheit usa-se a formula:
      f = c * 1.8 + 32*/
      float f;
      printf("Entre com a temperatura em Fahrenheit\n\n");
      scanf("%f",&f);
      printf("%.f em Fahrenheit equivale a %.f em Celsius",f,(f-32)/1.8);
      print(f("\n'\n');
      system("pause");
}
```
O programa acima solicita ao usuário que entre com uma temperatura em Fahrenheit e devolve o resultado da mesma em Celsius.

#### **Operadores de Incremento e Decremento**

Observe o seguinte trecho de programa em Pascal:

```
var
      a, b, soma: integer;
begin
      soma := 0;a := 5;b := 6;soma := a + b;soma := soma +1;
end;
```
O que nos interessa mesmo no algoritmo acima é a última linha onde somamos o resultado de soma com 1 e atribuímos à própria soma. O C possui u operador de incremento que faz isso de uma forma mais interessante. Observe:

```
void main ()
{
      int a, b, soma;
      a = 5;b = 6;soma = a + b;
      soma++;
     printf("%d",soma);
      system("pause");
}
```
Note a diferença. Basta utilizar o operador de incremento (++). O mesmo já atribui 1 à variável soma. Da mesma forma o operador de decremento (--) faria uma subtração de 1 e atribuiria o novo valor a variável.

É importante saber que os operadores podem ser utilizados antes ou após a variável. No entanto, existe uma diferença fundamental. Observe:

```
void main ()
{
       int n = 5, x;
       x = n++;printf("x=\frac{2}{3}d n=\frac{2}{3}d", x, n);
       system("pause");
}
```
A saída será x=5 e n=6. Vamos fazer uma pequena alteração:

```
void main ()
{
      int n = 5, x;
      x = ++n;printf("x=%d n=%d",x,n);
      system("pause");
}
```
A saída será x=6 e n=6. Percebeu a diferença? Quando o operador vem após a variável, primeiro o valor da variável é atribuído à outra variável, depois é que ela é incrementada. Quando o operador vem antes da variável, primeiro é feito o incremento e depois a atribuição. Faça mais alguns testes atribuindo valores entre variáveis e utilizando os operadores de incremento e decremento para entender o seu funcionamento.

# **Operadores Aritméticos de Atribuição**

Existem ainda os operadores aritméticos de atribuição  $(+=; -=; *=; /=; % =).$ Vejamos como eles funcionam:

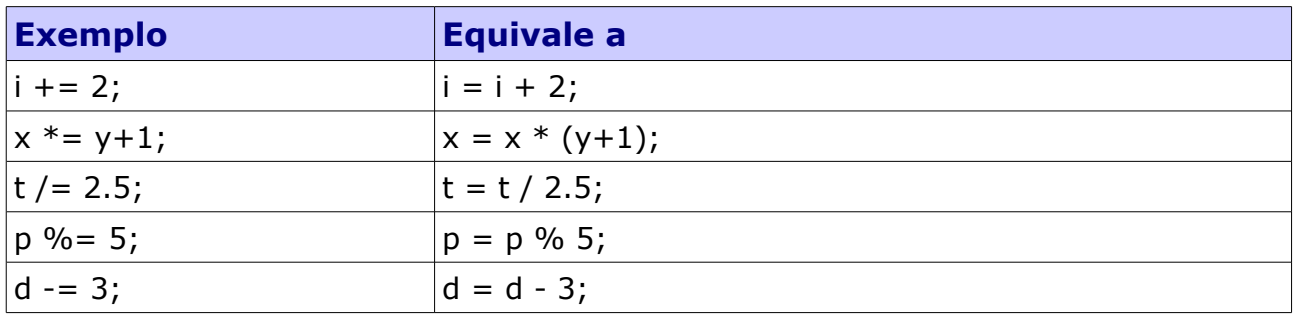

#### **Operadores Relacionais**

Esses operadores são utilizados para fazer comparações. São os seguintes:

- > Maior
- >= Maior ou igual
- < Menor
- <= Menor ou igual
- == Igualdade
- != Diferente

Mais adiantes utilizaremos bastante esses operadores quando trabalharmos com controle de fluxo e laços.

# **Comando de Decisões (Controle de Fluxo)**

Toda linguagem de computador precisa oferecer um mínimo de três formas básicas de controle:

- 1 executar uma série de instruções;
- 2 praticar testes para decidir entre ações alternativas.
- 3 repetir uma seqüência de instruções até que uma certa condição seja encontrada;

Vamos conhecer o segundo item a partir de agora e o terceiro será explorado mais tarde.

O C oferece 4 principais estrutura de decisão: if, if-else, switch e o operador condicional ternário.

#### **O Comando if**

Esse comando instrui o computador a tomar uma decisão simples.

#### Sintaxe:

```
if (expressão de teste)
      instrução;
```
Observe o exemplo:

```
void main ()
{
      int n;
      printf("Digite um valor, por favor!\n");
      scanf("%d",&n);
      if (n > 5)printf("o valor de n eh %d e eh maior que dois\n",n);
      system("pause");
}
```
Se o usuário digitar um número maior que cinco ele verá uma mensagem na tela. Caso digite um número menor ou igual a 5 o programa não faz nada. Mas e se eu quisesse inserir mais um comando dentro desse if? Caso se deseje inserir mais que uma linha de comando em um if será necessário abrir um bloco com chaves e fechá-lo após o último comando. Observe:

```
void main ()
{
      int n;
      printf("Digite um valor, por favor!\n");
      scanf("%d",&n);
      if (n > 5){
            printf("o valor de n eh %d e eh maior que cinco\n",n);
            printf("esse if tem dois comandos, por isso utilizamos a chave\n");
            printf("de abertura e a chave de fechamento de bloco\n");
      }
      system("pause");
}
```
No entanto, esse programa não faz nada se o usuário digitar um número menor ou igual a cinco. Vamos mudar isso. Utilizemos o else. Vejamos:

```
void main ()
{
      int n;
      printf("Digite um valor, por favor!\n");
      scanf("%d",&n);
      if (n > 5){
            printf("o valor de n eh %d e eh maior que cinco\n",n);
            printf("esse if tem dois comandos, por isso utilizamos a chave\n");
            printf("de abertura e a chave de fechamento de bloco\n");
      }
      else
            printf("o valor de n eh %d e eh menor ou igual a cinco\n",n);
      system("pause");
}
```
Nesse primeiro momento utilizamos apenas uma instrução no else, por esta razão não foi necessário abrir um bloco. Mas o princípio é o mesmo: se fosse necessário inserir mais comandos abaixo do else e que pertencessem ao mesmo, seria necessário abrir e fechar um bloco.

#### **Comandos if Aninhados**

Quando um if está dentro de outro dizemos que o if interno está aninhado. Veja o exemplo:

```
void main ()
{
      int n;
      printf("Digite um valor, por favor!\n");
      scanf("%d",&n);
      if (n > 5)
```

```
if (n < 10)printf("n eh %d e eh maior que cinco e menor que 10 \n",n);
     system("pause");
}
```
**Operadores Lógicos**

Está na hora de conhecermos mais 3 operadores:

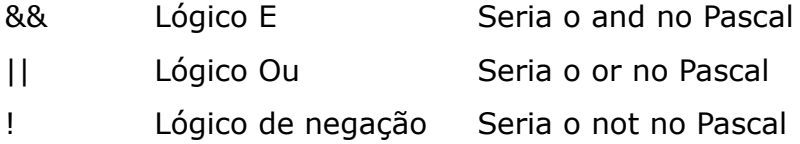

#### Exemplo:

```
void main ()
{
      int n;
      printf("Digite um valor, por favor!\n");
      scant("%d", \&n);if (n>5 && n<10)
            printf("n eh %d e eh maior que cinco e menor que 10 \n",n);
      system("pause");
}
```
#### **Precedência dos Operadores**

Precedência quer dizer qual dos operadores será executado primeiro numa instrução quando eles aparecerem juntos. Observe a tabela abaixo, pois ela mostra a precedência dos operadores de cima para baixo e da esquerda para a direita.

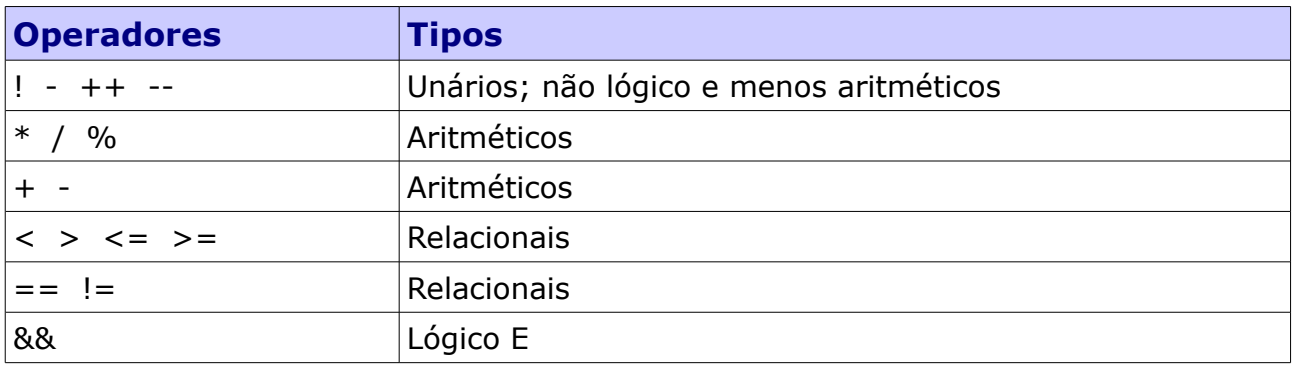

#### **www.t2ti.com**

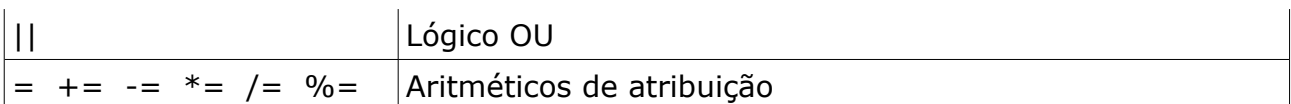

Ou seja, o operador **! (not)** é o de maior precedência e o **%=** é o de menor.

#### **O Comando switch**

Quando temos uma ou duas escolhas a fazer usar o if pode ser o ideal. Mas às vezes é necessário escolher entre uma de muitas opções. Quando isso ocorre, podemos utilizar o comando switch.

```
Sintaxe
```

```
switch(expressão constante) {
      case constante 1:
            instruções;
            break;
      case constante 2:
            instruções;
            break;
      default:
            instruções;
}
```
Vamos construir um pequeno menu e quando o usuário escolher uma das opções imprimiremos qual delas ele escolheu. Observe:

```
void main ()
{
    printf("--------------------------------\n");
    printf("| PROGRAMA BANCO DE DADOS | \n");
    printf("--------------------------------\n");
    printf("| 1 - INCLUSAO |\n\ranglen");
    printf("| 2 - EXCLUSAO |\n\ranglen");
    printf("| 3 - ALTERACAO |\n\ranglen");
    printf("--------------------------------\n");
    printf("| 4 - SAIR |\n\ranglen");
    printf("--------------------------------\n");
     int op;
     printf("Selecione uma das opcoes acima: ");
     scanf("%d",&op);
     switch(op) 
      {
         case 1:
           printf("escolheu a opcao INCLUSAO");
           break;
        case 2:
           printf("escolheu a opcao EXCLUSAO");
```

```
 break;
         case 3:
           printf("escolheu a opcao ALTERACAO");
            break;
         case 4:
            printf("escolheu a opcao SAIR");
            break;
         default:
            printf("digitou outra coisa...");
      }
     printf("\n");
      system("pause");
}
```
Veja que após cada instrução é necessário inserir a instrução break. Esse comando "quebra" o switch, ou seja sai do switch. Utilizaremos esse comando novamente quando estivermos trabalhando com laços.

#### **Operador Condicional Ternário ?**

Conheceremos agora um if-else um pouco estranho. Quando estivermos numa situação de uma simples condição podemos utilizar essa estrutura.

Sintaxe: **condição ? expressão1 : expressão2**

Traduzindo: se a condição for verdadeira execute a expressão1, senão execute a expressão2.

```
Exemplo:
max = (num1 > num2) ? num1 : num2;
A instrução acima equivale a:
if (num1 > num2)
    max = num1;else
    max = num2;
```
#### **Laços**

Em C existem 3 estruturas principais de laços: for, while e do-while.

#### **O Laço for**

O laço for engloba 3 expressões numa única e é útil principalmente quando queremos repetir algo um número fixo de vezes.

O exemplo seguinte imprime os número 0 a 9 utilizando um laço for:

```
void main ()
{
      int conta;
      for(conta=0;conta<10;conta++)
            printf("Conta=%d\n",conta);
      system("pause");
}
```
#### Sintaxe:

```
for(inicialização;teste;incremento)
      instrução;
```
A expressão de inicialização é uma atribuição e é executada uma única vez antes do laço ser iniciado.

O teste é uma instrução de condição que controla o laço. Essa expressão é avaliada a cada passo do laço. Quando a mesma torna-se falsa o laço é terminado.

A expressão de incremento define a maneira como a variável de controle do laço será alterada a cada vez que o laço é repetido.

Vamos modificar o programa anterior para imprimir apenas os números ímpares de 1 a 9.

```
void main ()
{
      int conta;
      for(conta=1;conta<10;conta+=2)
            printf("Conta=%d\n",conta);
      system("pause");
}
```
O laço for é uma estrutura bem flexível. Na verdade você poderia informar mais do que um parâmetro em cada uma das expressões do laço ou até mesmo não

fornecer parâmetro algum. Observe:

```
void main ()
{
      int x,y;
      for(x=0, y=0; x+y<100; x=x+1, y=y+1)
            printf("%d\n",x+y);
      system("pause");
}
```
Execute o programa acima e descubra o que o mesmo faz. Analise o código e veja que estamos utilizando mais do que um parâmetro na inicialização e no incremento.

#### **O Laço while**

O while utiliza os mesmos elementos do for, só que distribuídos de forma diferente.

Sintaxe:

```
inicialização;
while(expressão de teste){
      instrução;
      incremento;
}
```
Vamos fazer o mesmo programa para contar de 0 a 9 com o while.

```
void main ()
{
      int conta;
      \text{consta} = 0;while(conta < 10) {
             printf("Conta=%d\n",conta);
             conta++;
       }
      system("pause");
}
```
#### **O Laço do-while**

O laço while executa os comandos enquanto sua expressão de teste for verdadeira. Já o do-while cria um ciclo de repetição até que a expressão de teste seja falsa. Outra diferença é que devido a estrutura, o laço do-while é executado pelo menos uma vez.

```
Sintaxe:
do {
      instruções;
} while (expressão de teste);
```
Vamos criar um menu dinâmico com o do-while. O usuário só sairá do nosso programa quando selecionar a opção sair. Vamos utilizar o mesmo menu criado anteriormente.

```
void main ()
\left\{ \right. int op;
      do
      { 
         system("cls");
        printf("---------------------------------\n");
        printf("| PROGRAMA BANCO DE DADOS | \n");
        printf("--------------------------------\n");
        printf("| 1 - INCLUSAO |\n\ranglen");
       printf("| 2 - EXCLUSAO |\n\ranglen");
       printf("| 3 - ALTERACAO |\n\ranglen");
       printf("--------------------------------\n");
        printf("| 4 - SAIR | \n");
        printf("---------------------------------\n");
          scanf("%d",&op);
          switch(op)
          {
             case 1:
              printf("escolheu a opcao INCLUSAO \n");
                system("pause");
               break;
             case 2:
               printf("escolheu a opcao EXCLUSAO \n");
                system("pause");
               break;
             case 3:
               printf("escolheu a opcao ALTERACAO \n");
                system("pause");
                break;
             case 4:
               printf("escolheu a opcao SAIR \n");
                break;
             default:
               printf("digitou outro numero... \n");
                system("pause");
 }
     } while (op != 4);
      system("pause");
}
```
#### **Os Comandos break e continue**

Dentro dos laços você poderá utilizar os comandos break e continue. Como já foi explicado o comando break vai interromper o laço. O comando continue vai pular uma iteração do laço e passar para a próxima. Vamos modificar nosso programar que conta de 0 a 9. Se o número for ímpar nós vamos chamar o comando continue. Vejamos o que ocorre:

```
void main ()
{
      int conta;
      \text{consta} = 0;while(conta < 10) {
             if(conta%2 == 1){
                   conta++;
                   continue;
             }
             printf("Conta=%d\n",conta);
             conta++;
       }
      system("pause");
}
```
O comando continue passa o fluxo do programa para o início do laço novamente. Dessa forma apenas os números pares serão impressos.

# **Explorando a Função printf()**

Podemos definir o tamanho mínimo para a impressão de um campo. Observe:

```
void main ()
{
      printf("Os empregados sao %2d \n",350);
     printf("Os empregados sao %4d \n",350);
     printf("Os empregados sao %5d \n",350);
      system("pause");
}
```
Execute o programa acima e observe o que ocorre. O tamanho do campo é definido pelo número que colocamos antes da letra d. A esquerda o C preenche com espaços em branco. É interessante quando queremos alinhar um resultado e mostrar para o usuário.

Podemos também controlar quantas casas decimais serão mostradas num número de ponto flutuante. Veja:

```
void main ()
{
      printf("%.2f \n",123456.789);
      printf("%4.2f \n",123456.789);
      printf("83.2f \n\pi,123456.789);
      printf("83.1f \n\pi,123456.789);
      printf("%10.3f \n",123456.789);
      system("pause");
}
```
O número que vem antes do ponto serve para definir o tamanho do campo, como já vimos anteriormente. Já o número após o ponto e antes do f serve para dizer ao C quantas casas decimais queremos que ele apresente no resultado. Veja que o C arredonda os valores quando pedimos um número de casas menor que o número a ser exibido. É Utilizado o arredondamento simétrico.

#### **Imprimindo Caracteres**

Em C um caractere pode ser representado de diversas maneiras: o próprio caractere entre aspas simples ou sua representação decimal, hexadecimal ou octal segundo a tabela ASCII. Veja o programa abaixo:

```
void main ()
{
      printf("%d %c %x %o \n",'A', 'A', 'A', 'A');
      system("pause");
}
```
A saída será: **65 A 41 101**.

A Tabela ASCII (American Standard Code for Information Interchange) é usada pela maior parte da industria de computadores para a troca de informações. Cada caracter é representado por um código de 8 bits (um byte). Abaixo mostramos a tabela ASCII de 7 bits. Existe uma tabela estendida para 8 bits que inclui os caracteres acentuados.

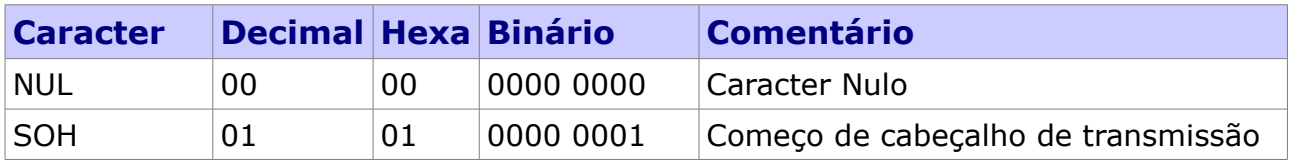

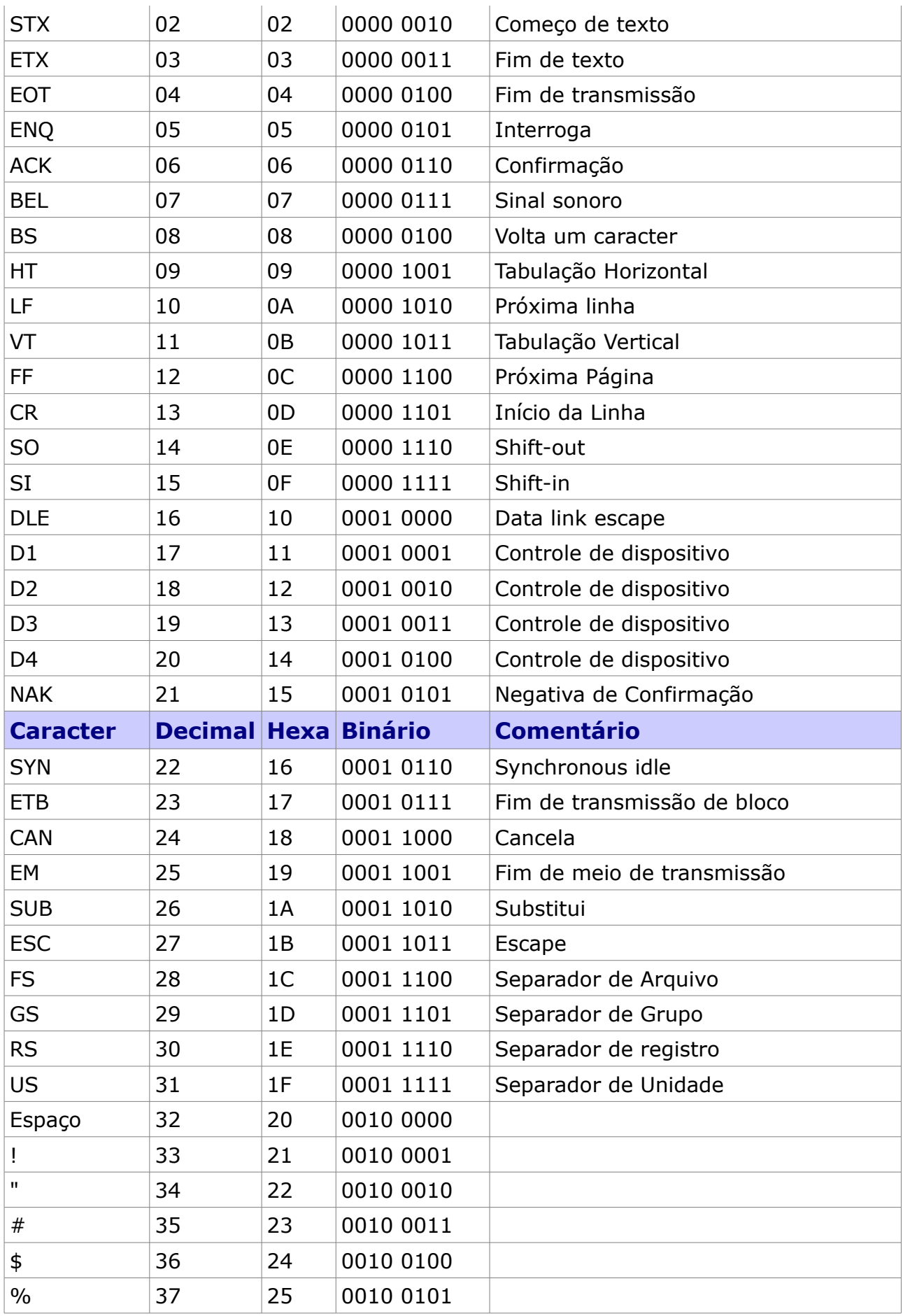

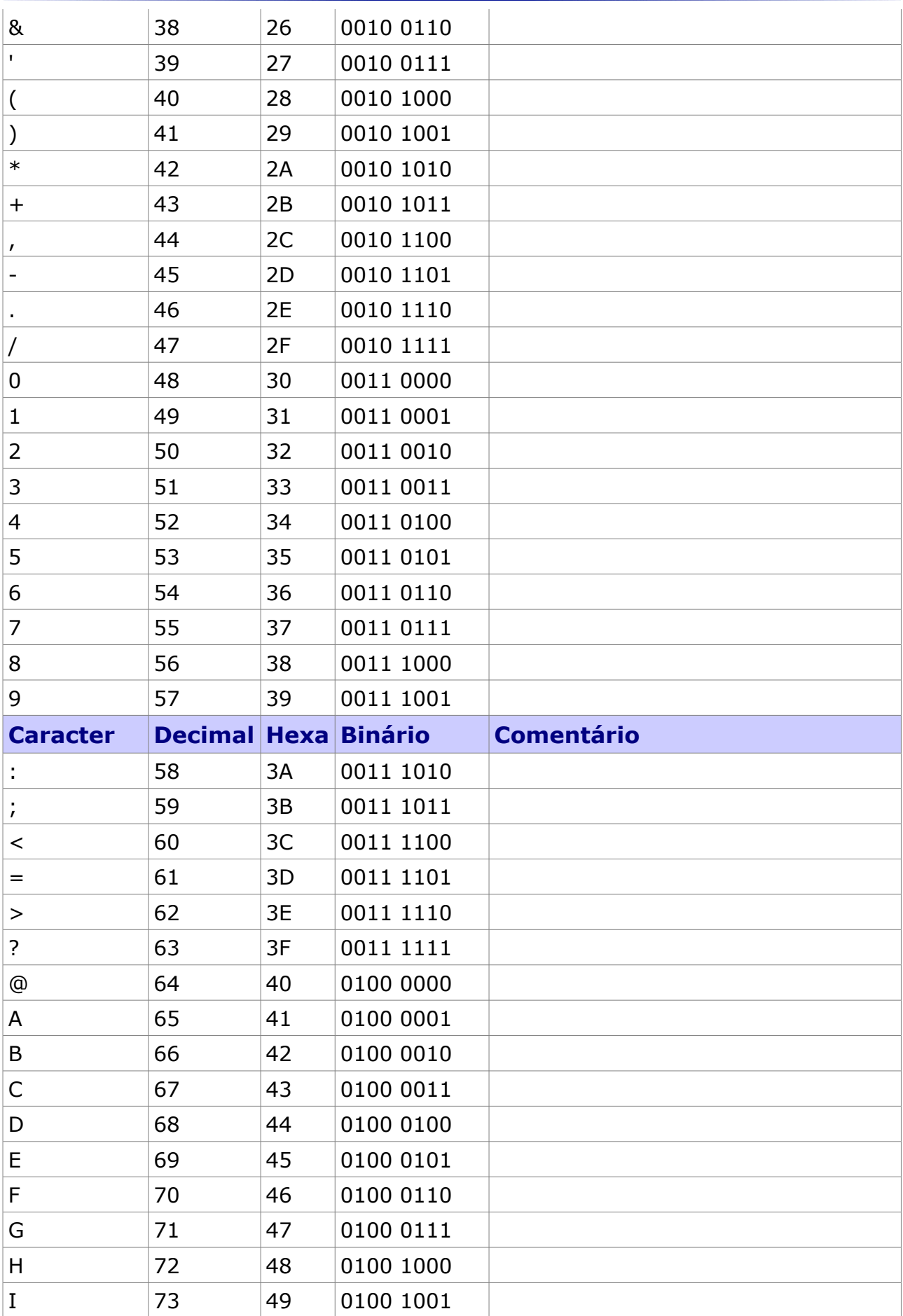

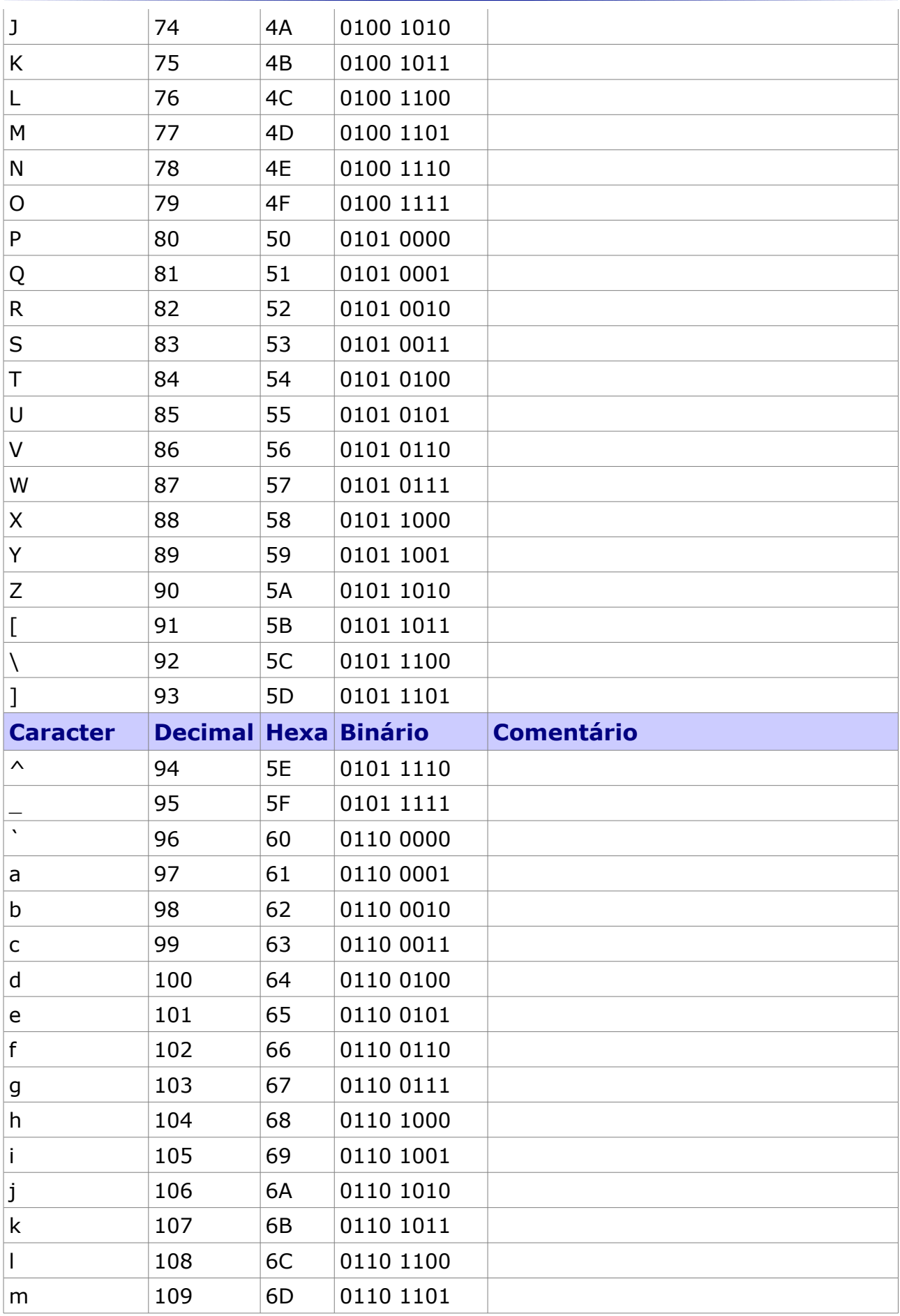

**www.t2ti.com**

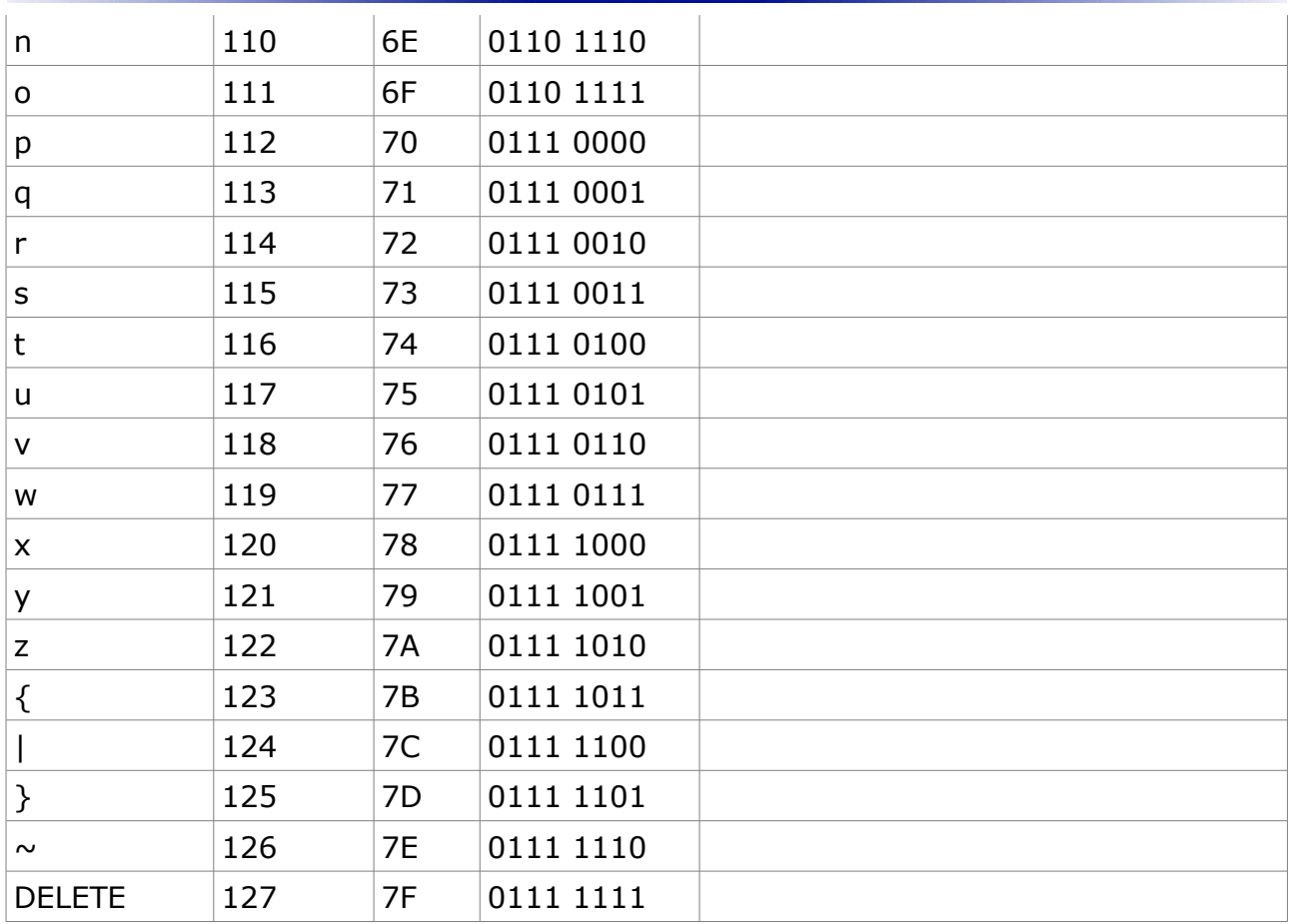

#### **Outras Funções Importantes**

Existem situações em que scanf() não serve porque você precisa pressionar [enter] para que a mesma termine sua leitura. O C oferece funções que lêem o caractere no momento em que ele é digitado.

A função getche() lê o caractere e permite que seja impresso na tela. Esta função não aceita argumentos e devolve o caractere lido para a função que a chamou. Vamos a um exemplo:

```
void main ()
{
     char caractere;
     printf("Digite um caractere: ");
      caractere = getche();
      printf("\nA tecla pressionada foi %c \n", caractere);
      system("pause");
}
```
Observe que a função getche() permite que o caractere digitado pelo usuário

seja impresso na tela. Já a função getch() não permite. Vamos ao mesmo exemplo com a função getch().

```
void main ()
{
      char caractere;
      printf("Digite um caractere: ");
      caractere = getch();
      printf("\nA tecla pressionada foi %c \n", caractere);
      system("pause");
}
```
As funções acima são interessantes, mas capturam apenas um caractere. E se quiséssemos capturar uma frase? Para isso vamos utilizar a gets(). Veja o exemplo abaixo:

```
void main ()
{
     char frase[100];
      printf("Digite uma frase e eu direi quantos caracteres ela possui \n\n");
      gets(frase);
     int anda = 0;
      //o caractere '\0' indica que se chegou ao final da cadeia de caracteres
      //eh conhecido como caractere nulo
     while (frase[anda] != '\0')
      {
         anda++; 
      }
      printf("A frase tem %d caracteres, contando com os espacos",anda);
     printf("\n");
      system("pause");
}
```
#### **Procedimentos e Funções**

Até o momento falamos muito de funções já prontas que o C disponibiliza para nós através de suas bibliotecas. E se quiséssemos elaborar nossas próprias funções? Note que Main é em si uma função. É a função principal de um programa. Observe o exemplo abaixo:

```
#include <stdio.h>
main ()
{
      void repete(char a, int vezes); //main sabe que existe um procedimento
      repete('-',30);
      printf("| PROGRAMA BANCO DE DADOS | \n");
```

```
repete('-',30);
     printf("| 1 - INCLUSAO |\n");
     printf("| 2 - EXCLUSAO |\n\ranglen");
     printf("| 3 - ALTERACAO |\n\rangle");
     repete('-', 30);printf("| 4 - SAIR |\n");
     repete('-',30);
     system("pause");
}
void repete(char a, int vezes)
{
     int i=0;
     for (i=0; i<vezes; i++){
          printf("%c",a);
     }
     printf(''\n'');
}
```
Eu criei um procedimento chamado repete que recebe dois parâmetros: um char e um int. O objetivo desse procedimento é repetir determinado caractere um número qualquer de vezes. No caso anterior eu usei para repetir o hífen (-) 30 vezes quando desenhei o meu menu. Mas porque estou chamando o repete de procedimento e não de função? Existe uma diferença básica entre procedimento e função. A função sempre retorna um valor. O procedimento não. E como sei que o procedimento não está retornando um valor? Observe a assinatura do procedimento, ou seja, a declaração do mesmo:

```
void repete(char a, int vezes)
```
Em primeiro lugar precisamos definir o tipo de retorno. No caso acima o retorno é do tipo void, ou seja, sem valor. Isso indica que não haverá retorno. Após o tipo de retorno indicamos o nome de nosso procedimento ou função. No nosso caso o procedimento chama-se repete. Depois, dentro dos parênteses, informamos os nossos parâmetros. É bom frisar que não é obrigatória a presença de parâmetros.

Para entendermos a diferença entre procedimentos e funções vamos criar agora uma função bem simples:

```
main ()
{
      int num1, num2;
      printf("Digite dois numeros para a realizacao da soma: \n");
      scanf("%d %d",&num1, &num2);
      printf("a soma dos numeros: %d\n",soma(num1,num2));
      system("pause");
```

```
int soma(int a, int b)
{
      return (a+b);
}
```
}

Observe que o tipo de retorno da função é diferente de void. No caso da função soma o retorno é do tipo int. Além disso a função deve retornar um valor com a utilização do comando return.

#### **A Biblioteca math.h**

Para finalizarmos a primeira parte do nosso curso vamos analisar a biblioteca math.h que já traz prontas diversas funções matemáticas.

Para a utilização dessa biblioteca basta incluí-la no cabeçalho de nosso programa e depois chamar suas funções. Observe o exemplo:

```
#include <math.h>
main ()
\left\{ \right.int num1, num2;
      printf("Digite dois numeros: \n");
      scanf("%d %d", &num1, &num2);
      printf("a raiz quadrada de %d eh %f\n",num1,sqrt(num1));
      printf("%d ao quadrado eh %f\n", num2, pow(num2, 2));
      system("pause");
}
```
Agora observe a lista das funções contidas em math.h:

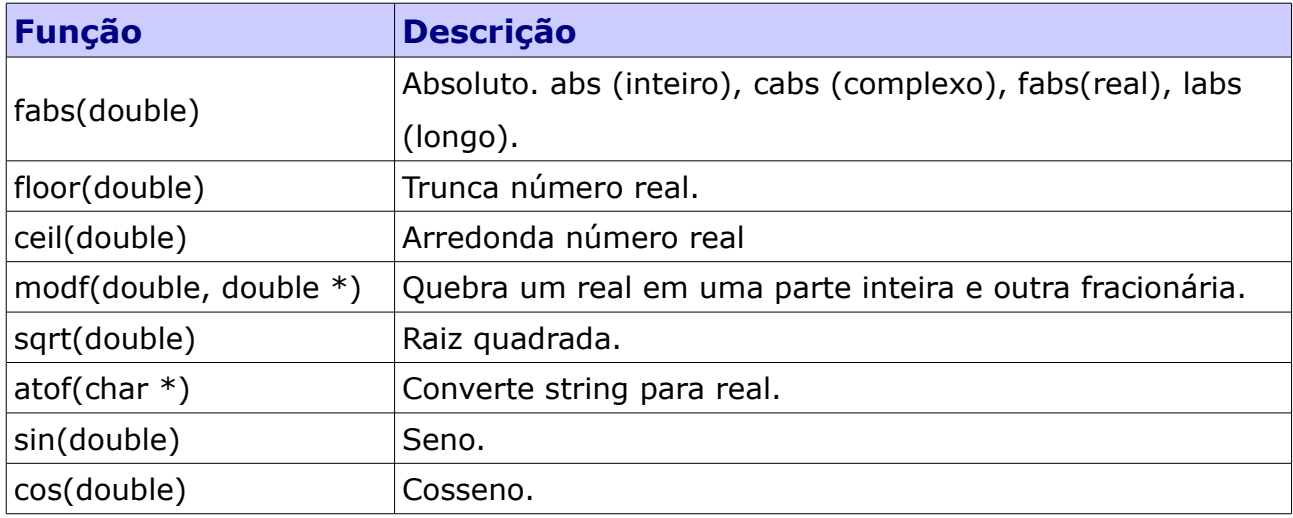

#### **www.t2ti.com**

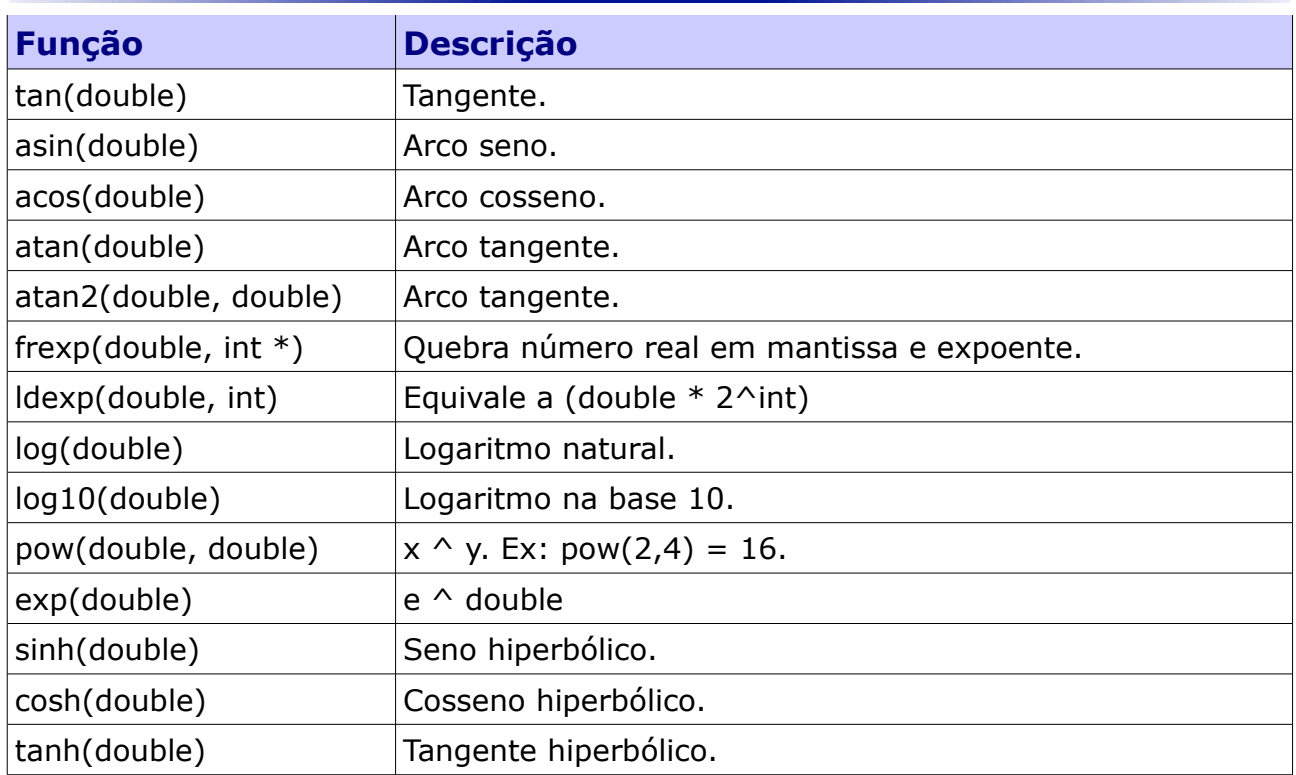

Agora você deve tentar resolver a lista de exercícios abaixo. Qualquer dificuldade envie para a lista de discussão:

# **Exercícios**

01 - Elaborar um programa que leia dois números reais e apresente como resultado a soma e o produto entre eles.

02 - Elaborar um programa que leia o nome e as 4 notas de um aluno e apresente como resultado o nome e a média aritmética das notas.

03 - Elaborar um programa que receba um número positivo e maior que zero, calcule e mostre o número digitado ao quadrado; o número digitado ao cubo; a raiz quadrada do número digitado e a raiz cúbica do número digitado.

04 - Elaborar um programa em C que a partir da idade do usuário decida se o mesmo é jovem (idade < 21), adulto (21 < idade < 70) ou idoso (idade > 70).

05 - Elaborar um programa que dados 3 números apresente-os ordenados na

tela.

06 - Elaborar um programa em C que decida qual o maior entre três números digitados por um usuário e o apresente na tela.

07 - Elaborar um programa em C que receba 3 números em qualquer ordem e apresente como resultado o maior e o menor entre eles.

08 - Elaborar um programa em C que resolva uma equação do 2<sup>o</sup> grau (ax<sup>2</sup> +  $bx + c = 0$ ).

09 - A nota final de um estudante é calculada a partir de três notas atribuídas respectivamente a um trabalho de laboratório, a uma avaliação semestral e a um exame final. A média das três notas mencionadas obedece aos pesos 2, 3 e 5, respectivamente. Elaborar um programa em C que receba as três notas, calcule e mostre a média ponderada e o conceito (A – 10 a 8; B  $-8$  a 7; C – 7 a 6; D – 6 a 5; E – 5 a 0).

10 - Elaborar um programa que realize a contagem de 1 a 96, ordenados de 8 em 8.

11 - Elaborar um programa que imprima a tabuada multiplicativa de 1 a 10 de um número N fornecido pelo usuário.

12 - Elaborar um programa que simule um jogo de adivinhação, onde o usuário deve informar um valor aleatório e o programa deve testar se o resultado está certo ou errado, calculando o número de vezes que o usuário necessitou para acertar. Em cada iteração o programa deve fornecer uma pista.

13 - Elaborar um programa que decida se um número informado pelo usuário é o número 1, é primo (possui apenas 2 divisores naturais) ou composto (possui mais de 2 divisores).

14 - Elaborar um programa que apresente em ordem decrescente os números

de 100 até 11.

15 - Elaborar um programa que passa dois argumentos (base e altura) para a função retang( ), cujo propósito é desenhar retângulos de vários tamanhos na tela, correspondentes a cômodos de uma casa.

16 - Elaborar um programa em C que peça ao usuário que digite 3 números reais, e calcule o módulo destes números e devolva o maior valor em módulo e o menor valor real, utilizando função.

17 - Elaborar um programa em C que calcula o fatorial de um número informado pelo usuário, utilizando função.

18 - Faça um programa que calcule o imposto de renda de 10 contribuintes considerando que o número de dependentes e renda mensal de cada contribuinte são valores fornecidos pelo usuário. Para cada contribuinte será feito um desconto de 5% de salário mínimo por dependente. Os valores da alíquota para cálculo do imposto são:

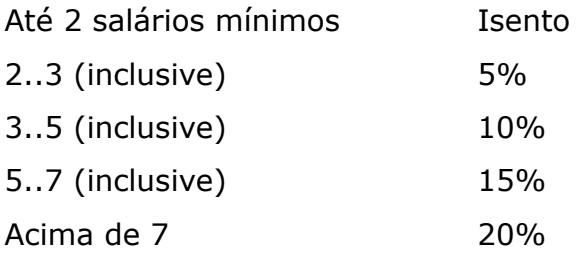

19 - Faca um programa para verificar se um número inteiro lido é quadrado perfeito. Para que um número seja quadrado perfeito a soma dos seus divisores deve resultar num valor igual ao número.

Ex: Os divisores de 6 são: 1, 2, 3 que somados totalizam 6, logo 6 é quadrado perfeito.

20 – Faça um programa que contenha um menu com 4 opções:

1 – calcular o fatorial de um número dado

2 – calcular a raiz quadrada de 3 números dados

3 – imprimir a tabuada completa de 1 a 10

#### **www.t2ti.com**

#### 4 – sair do programa

Cada um dos 3 itens acima deve ser elaborado em forma de função ou procedimento.